AutoCAD Crack License Keygen Free

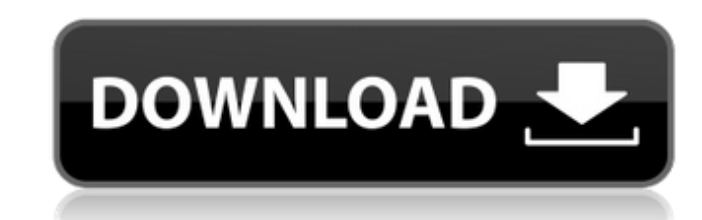

## **AutoCAD Crack Free PC/Windows [Updated] 2022**

AutoCAD Crack Mac is currently one of the most widely used software packages on the planet, with more than 120,000 seats licensed at the end of 2017. AutoCAD continues to grow and expand its offerings, enabling a continual design to visualization and collaboration. AutoCAD enables users to draw, design, print and publish complex drawings and models. AutoCAD as a Product AutoCAD is a cross-platform application with multiple install types: des major versions of AutoCAD, Release 2020 and Release 2020 and Release 2020 and Release 2014, which can be run on all operating systems currently supported, including Windows, macOS, Linux, and Android. AutoCAD is available for the small screen resolution of a mobile device, and supports drawing and design on an iPad or a mobile device running Windows 10. AutoCAD can be used for several purposes: to create technical drawings, to create 2D lay Features The AutoCAD product suite enables users to draw, modify, analyze, and archive drawings and models. The basic design tools offered in AutoCAD consist of the following: Drawing or modifying an existing drawing in an sheet or as a 3D model. Drawing an object can be achieved via several methods. In addition to the standard methods of drawing, several tools in AutoCAD are capable of creating surfaces (such as sketches, splines

#### **AutoCAD (Latest)**

Formerly in the product portfolio was AutoCAD Cracked Version 2002 and earlier. See also List of 3D modeling software References Further reading External links Official AutoCAD IT Windows/Linux Linux/Mac AutoCAD Plugin for for Linux Category:3D graphics software for Linux Category:3D graphics software for MacOS Category:3D graphics software for MacOS Category:3D graphics software for Windows Category:Civil engineering softwareQ: Injector: pu //etc } It is registered in Startup.Configure method as follows: services.AddSingleton(); And I get an error: Error activating IErrorHandler 0x00000394: Unable to activate IErrorHandler using a DI scope of type System.Priv created a small project to test this and I can't reproduce it. Any ideas? Edit: It's not a "readomly" problem as I can write into the constructor, but it seems the injection doesn't happen. Edit2: This is my test project,

#### **AutoCAD Crack**

To activate the keygen, please type the following command in the command window (cmd) B64decode 'AutoCAD/2016/Server/AcDb.dwg' and press Enter. [Page02] The City of Fort Wayne, Indiana was designated as a National Historic investment and growth in those areas. According to the National Institute of Standards and Technology, HUB Zones provide financial incentives to established firms that agree to move or expand in economically challenged are receive tax credits, job training assistance and other economic development incentives as needed. For more information on the HUB Zone program or to receive additional information on the designation and criteria, contact T Economic Development Corporation at (260) 275-3854 or email Terry.Erwin@fwcw.com.Q: How to change volume of the audio which player plays in notification in android? I'm making a music player which plays music from the phon I want to change the volume of the audio when the notification is playing the song. How can I do this? I already read this How to change volume of the audio which player plays in notification? But I don't understand it and NotificationCompat.Builder notificationBuilder = new NotificationCompat.Builder(this)

### **What's New In AutoCAD?**

Markup Assist automatically formats your text so it is easy to see and review. It automatically places text on a baseline so that alignment and font are already set up for text. (video: 3:39 min.) New Drawing Sharing: Sync Update editions) Share designs using a link and/or send drawings as an email attachment. (video: 2:45 min.) Mobile: Get free and paid account information on the App Store and Google Play. Check the autoCAD.com help site fo drawing on the screen. Record: Record the entire screen as a video file. Attach files to your recorded drawing. Audio: Record audio with a mic (Windows 10 only). Picture: Snap a picture and include it in a drawing. (video: as needed to create any shape. (video: 2:24 min.) "Natural" arcs naturally conform to the shape of the design. (video: 3:11 min.) Automatic arcs adjust as needed to create any shape. (video: 2:51 min.) Freehand lines guide can create a new drawing and merge it with the selected area, creating a new shape. (video: 1:10 min.) Draw and label connectors. You can draw a connector from one object to another. You can move connectors along with the

# **System Requirements For AutoCAD:**

It is recommended to have a 64-bit operating system and at least 2GB of system memory. Mac OS X 10.9 or later (Mac OS X 10.10 Yosemite may also work, but has not been officially tested). Windows 8, 8.1, or 10 (if you use 6 compatibility. Minimum

Related links: